DOWNLOAD OR READ : WORD BY WORD PICTURE DICTIONARY ENGLISH BRAZILIAN PORTUGUESE EDITION 2ND EDITION PDF EBOOK EPUB MOBI

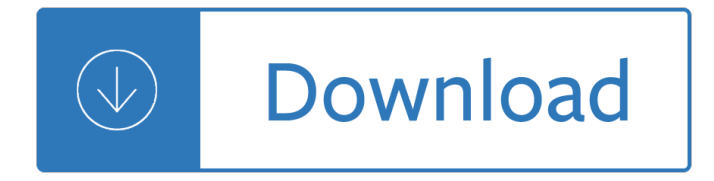

### **word by word picture pdf**

How to Convert a PDF to a Word Document. This wikiHow teaches you how to convert a PDF document into an editable Microsoft Word document using Google Docs, Microsoft Word, or Adobe Acrobat Pro. Keep in mind that, in order to turn your PDF...

### **3 Ways to Convert a PDF to a Word Document - wikiHow**

By default, Universal Document Converter will save any document as a searchable PDF file. It means that the text contained in the document becomes searchable by a key word or a phrase.

### **Save Word as PDF - Universal Document Converter**

Microsoft Word enables users to create and edit documents as they like. In the occasion that users find some PDF resources instrumental to supplement their paper work, they may want to insert the PDF into Word document, especially insert multiple pages pdf files, for editing or other intentions.

### **3 Practical Ways to Insert PDF into Word Document - cisdem**

Exporting to PDF. In Windows, when you create an accessible document using Microsoft Word 2010, then save as PDF, the default output is a "tagged PDF", which has most of its semantic structure and accessibility features intact.

# **Converting Word to PDF or HTML: Options for Accessibility**

10096 C PH/OH/CHET A I i i P N iii K DESIGN SERVICES OF iii Overview 1 Sorts for Early Within Word Pattern Spellers UNIT I Picture Sorts for Short- and Long-Vowel Sounds 5

# Words Their Wayâ"¢ Word Sorts for Within Word Pattern Spellers

Directly convert the PDF to word file, all the images in the original PDF will display well in your Word file. There are abundant online PDF converter, smallpdf, zamzar, pdfconver, etc.

#### **How to copy images and pictures from a pdf to word**

Word Art Christmas. The Best Word Art Christmas Free Download PDF And Video. Get Word Art Christmas: Our plans taken from past issues of our Magazine include detailed instructions cut lists and illustrations everything you need to help you build your next project...Search For Word Art Christmas. Word Art Christmas. Merry Christmas Word Art, Christmas Sayings Art- The Merry Christmas Word Art ...

# **44+ Best DIY Word Art Christmas Free PDF Video Download**

Thanks for the idea Bill, but it does not work. Even if i change the font in Word it will be still strange symbols. By the way if i save the PDF as a Word file I just get a lot of pages full of symbols, as you can see in the attach.

#### **Copy text from a PDF to word. Just get Symbols | Adobe**

Looking for a better way to insert PDF into Word with original formatting? Here offers you the most popular ways to insert a PDF into a Word document.

#### **2 Ways to Insert a PDF into a Word Document | Wondershare**

A pdf can be created from a Word document. Those can easily be opened and edited by Word. It can be

created from a web page. Those can easily be opened and edited by Word.

### **convert pdf to Word document - Microsoft Community**

Nice information, I also refer an advance safe or secure PDF to Word Converter software, you can use Kernel for PDF to Word Converter Tool. This software quickly convert up to 50 PDF file to word file format, just a single conversion click.

# **How To Convert A PDF Into An Editable Word Document**

[PDF]Word Wall ActivitiesPrepare in advance a vocabulary activity employing words that are included on the .... Students workwith partners and draw the word with their finger on their ... [PDF]BUNDLE Worksheets and Activities - Pre-Primer.cdrand then cutting and pasting letter tiles in correct order to make the focus word. The worksheets in this book can be used while working with the entire ...

### **Word Work Grade 1, 2, 3, and 4 | Word Work Sight Words**

Word Study is an alternative to traditional spelling instruction. It is based on learning word patterns rather than memorizing unconnected words. This article describes the word study approach.

### **Word Study: Learning Word Patterns | Reading Rockets**

Word for Windows is available stand-alone or as part of the Microsoft Office suite. Word contains rudimentary desktop publishing capabilities and is the most widely used word processing program on the market.

#### **Microsoft Word - Wikipedia**

More /th/ Sound Printables Select grade level, words, and then build printables Sample Worksheets Draw lines from words to pictures

#### **Printable Phonics Worksheets and Lesson Plans: /th/ Sound**

Always use the version specific tag for your version of Microsoft Word unless asking a general non-version specific question.

#### **Newest 'microsoft-word' Questions - Super User**

Created by Linda D. Resch and Linda C. Joseph 2000 All Rights Reserved 4 7. Microsoft Word is packaged with an assortment of Clip Art.Inserting Clip Art is just like

# **Drawing in Microsoft Word - CyberBee**

Title: ReadingQuest Strategies Author: Raymond C. Jones Subject: ReadingQuest Created Date: 2/14/2018 2:14:36 PM

#### **VOCABULARY WORD MAP - ReadingQuest**

CREATING ACCESSIBLE MICROSOFT WORD 2016 DOCUMENTS (WINDOWS) Heading Styles Create a uniform heading structure through use of styles in Word. Tis allows screen readers to navigate a

# **CREATING ACCESSIBLE MICROSOFT WORD 2016 DOCUMENTS (WINDOWS)**

Word 2013 New Features. The following is a brief snapshot of the more prominent new features of Word 2013. To get a fuller picture of what's new, check out What's New In Word 2013.. Edit a PDF in Word

### **Word 2013 Tutorials**

How to save a picture, logo, or clip art from a word document? Copy a picture from a word document to save onto your computer. How to get a picture out of a word document. How to save clipart on your computer

#### **How to save a picture, logo, or clip art from a word document?**

Recently, I had to take a few pages out of a PDF document and put them into a Word document that I needed to send to a client. In the process of doing so, I figured out a few ways that you can go about inserting a PDF document into a Word document and that  $\hat{\mathbf{a}} \in \mathbb{N}$  what  $\hat{\mathbf{a}} \in \mathbb{N}$ m going to explain here!

# **How to Insert a PDF File into a Word Document**

Vegetable to Radish Target Word Letter Changes Required Clue Vegetable Table - 4 A piece of furniture at which meals are eaten. Stable + 1 Steady.

# **Vegetable to Radish - Timothy Rasinski**

21 Dolch Sight Word Activities Copyright © 2008 MrsPerkins.com 3 considered  $â€c$ esight― words (i.e.; not easily sounded out and, therefore, needing

# **MrsPerkins.com 21 Dolch Sight Word Activities**

Microsoft Word Online lets you make basic edits and formatting changes to your document in a web browser. For more advanced features, use Word Online's Open in Word command. When you save the document in Word, it is saved on the website where you opened it in Word Online.

# **Differences between using a document in the browser and in**

Page 3 of 3 Insert and Format Graphic Elements MOS Word 2016 5.1 Insert Graphic Elements 5.1.1 Insert shapes 5.1.2 Insert pictures 5.1.3 Insert a screen shot or screen clipping

# **Microsoft Office Specialist - Certiport**

Say you want a word cloud of the words contained in the pdf documents, and you want to use the Linux command line. Say that you are only interested in words occuring between ABSTRACT and INTRODUCTION.

# Creating a word cloud from PDF documents â€<sup>"</sup> skipperkongen

Copyright  $\hat{A} \odot$  2007 ECDL Foundation Ref: ECDL / ICDL Word Processing  $\hat{a} \in$ " Syllabus  $\hat{a} \in$ " V5.0 Page 3 of 7

# **Syllabus Version 5 - ECDL Foundation - ICDL**

To create a TIFF image from a) MS Word documents, and b) PDF documents you could use PDF24 PDF Creator.It is a free virtual printer. To add your signature to a PDF document you can use the free PDF-XChange Editor.In PDF-XChange Editor you create a Stamp from an image of your signature (many image formats supported) and from now on you "sign" each PDF with your signature Stamp.

# **Convert PDF and Word documents to TIFF images - Super User**

© 1997-2016 ECDL Foundation Ref: ECDL Word Processing - Syllabus - V6.0 Page 4 of 6 CATEGORY SKILL SET REF. TASK ITEM 2.1.3 Enter text into a document.

# **ECDL Word Processing 6**

[This site features hundreds of the world's wackiest, funniest & brainiest icebreakers, energizers, creative thinking games, word puzzles, brain teasers riddles, cartoon idioms & proverbs & teaching materials! Discover a treasure trove of the most hilarious, humorous, creative, stimulating, colorful, mindbending & ingenious brain workouts, puzzles, visuals, mindbenders, play on words, visual ...

# **Word Juxtapoz**

Word Work: Word of the Day for BIG KIDS! Looking for Common Core "Word Work" in your middle grades classroom that you can implement right away and and implement for only minutes everyday? This is the teaching tool for you from Mrs. Beers' Language Arts Class! This 186-slide PDF is the perfect morn...

# **Word of the Day-CCSS Word Work for Middle School | TpT**

Morphology is the study of word formation and structure. In synthetic languages, a single word stem (for example, love) may have a number of different forms (for example, loves, loving, and loved).However, for some purposes these are not usually considered to be different words, but rather different forms of the same word.

# **Word - Wikipedia**

Microsoft Word Starter 2010 is a word processing program designed for everyday tasks such as writing letters, updating your résumé, and creating newsletters. Word Starter is part of Microsoft Office Starter 2010, and comes pre-loaded on your computer.

### **Introduction to Word Starter - Word**

Vocabulary Word Sorts Word Sorts. Help fine-tune K-5 students' higher-level thinking skills by having them categorize information.

### **Vocabulary Word Sorts - Reading A-Z**

Generate word jumble, word scramble and anagram vocabulary worksheets at Quickworksheets.net.

### **Free Word Scramble / Word Jumble / Anagram Worksheet Generator**

Needing word work practice for your budding reader and writer? Try Word Family Word Work! The following 14 (CVC) short vowel word families are studied  $\hat{\epsilon}$ .

#### **Word Families - Joyful Heart Learning**

How to Change a Word Document to JPEG Format. This wikiHow teaches you how to convert a Microsoft Word document into a JPEG image file on both Windows and Mac computers. Open the Word document. Double-click the document you want to convert...

#### **How to Change a Word Document to JPEG Format - wikiHow**

Free Timeline Template Download. Use Free Samples, Examples in Word, Excel, PDF & Printable Format.

### **Timeline Template - 67+ Free Word, Excel, PDF, PPT, PSD**

Wanted Poster Template Word. A wanted poster template word sample is usually a detailed poster which notes the name and crimes committed by the wanted or escaped criminal accompanied by information on the reward and where to contact if anybody finds him.

Epic hyperspace training manual Divine symmetries the art of biblical rhetoric Managing financial institutions an asset liability approach Professional garde manger a guide to the art of the buffet Simulation with arena solutions manual Macroeconomics olivier blanchard 5th edition test bank The art of writing advertising conversations with masters of the Gs500f service manual Rules for planetary pictures the astrology of tomorrow Reshaping defence diplomacy new roles for military cooperation and assistance Tonal harmony 7th edition workbook answers Read four a divergent story collection online Flash math creativity A joint enterprise indian elites and the making of british bombay Ib physics past papers 2011 Bible quiz questions and answers from revelation in tamil Magic bullets 2nd edition Cutting edge third edition intermediate workbook Toyota 2e engine torque settings Electricity one seven 3rd edition Asian airpower exotic warplanes in action Stormbreaker the graphic novel alex rider 1 anthony horowitz Field manual fm 3 36 electronic warfare november 2012 Uapbtbyccftoa s frica olicy eyond he ush ears ritical hallenges or he bama dministration The seduction of brazil the americanization of brazil during world war ii llilas translations from Physical geology plummer 14th edition answers Cognitive psychology bruce goldstein 4th edition Welcome speeches and responses for all occasions Jiu jitsu university saulo ribeiro The infernal devices series by cassandra clare Discovering fiction answer key 1 Isle of axholme scunthorpe and gainsborough explorer maps os explorer map Ecu repair training course manual Did i mention i miss you epub Wordly wise 3000 book 6 answer key online free Motorola minitor iii manual Padi advanced open water diver manual 2013 isuzu d max service manual Download college physics 9th edition by hugh d young Physical principles of exploration methods Cambridge encyclopedia of ornithology Dieter rams as little design as possible Theessenceofbuddhismanintroductiontoitsphilosophyandpracticeshambhaladragoneditions Grammar in use intermediate 3rd edition Proofsfromthebookmartinaigner Slim calm sexy yoga Sturmgewehr from firepower to striking power World cup 1970 2014 panini football collections english german and Bye bye birdie vocal score Political corruption readings in comparative analysis Things i know about love kate le vann Spiegel vector analysis solutions Polymer physics rubinstein solution manual New horizon english japanese dictionary The book of entrepreneurs wisdom classic writings by legendary entrepreneurs

Thecrucifiedgodcrossofchristasfoundationandcriticismchristiantheologyjurgenmoltmann Spirituality in an age of change rediscovering the spirit of the reformers Hyundai tucson 2004 2009 service repair manual Briggs and stratton quantum xls50 manual